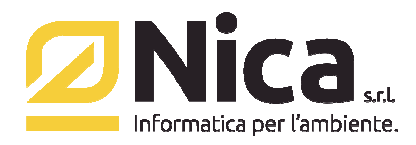

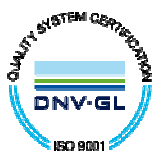

Gentile Cliente,

la preghiamo di prestare particolare attenzione ai requisiti minimi indispensabili per l'eventuale installazione del sistema WinGap:

- 1. Procedura WinWaste.Net (qualsiasi versione)
- 2. Linea Adsl o superiore con uno o più indirizzi IP pubblici;
- 3. Server aziendale raggiungibile da uno o più indirizzi IP di cui sopra;
- 4. Abilitazione di una porta (in genere la 7980) per l'accesso del sistema WinGap al server
- 5. Due loghi aziendali in formato PNG con fondo trasparente delle seguenti dimensioni:
	- 1) 400 x 100 (possibilmente in nero)
	- 2) 200 x 50 (possibilmente in bianco)

*Nica Srl Informatica Aziendale Sede Legale ed Operativa Sud Italia Sede Operativa Nord Italia Corso Umberto I, 593 – 80034 Marigliano (Na) Via San Giorgio, 6 – 24122 Bergamo (Bg) Reg.Imprese NA n.05669600636 P.IVA 02732221219 – C.F. 05669600636 Tel. 035/270221 – Fax: 035/2281092 REA n. 453994 Tel.081/8854335- 5192578- 5192329 – Fax: 081/8855619 e-mail: bergamo@nica.it Cap. sociale Euro 60.000 i.v. http://www.nica.it e-mail : staff@nica.it*

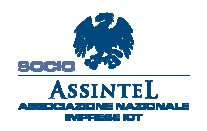